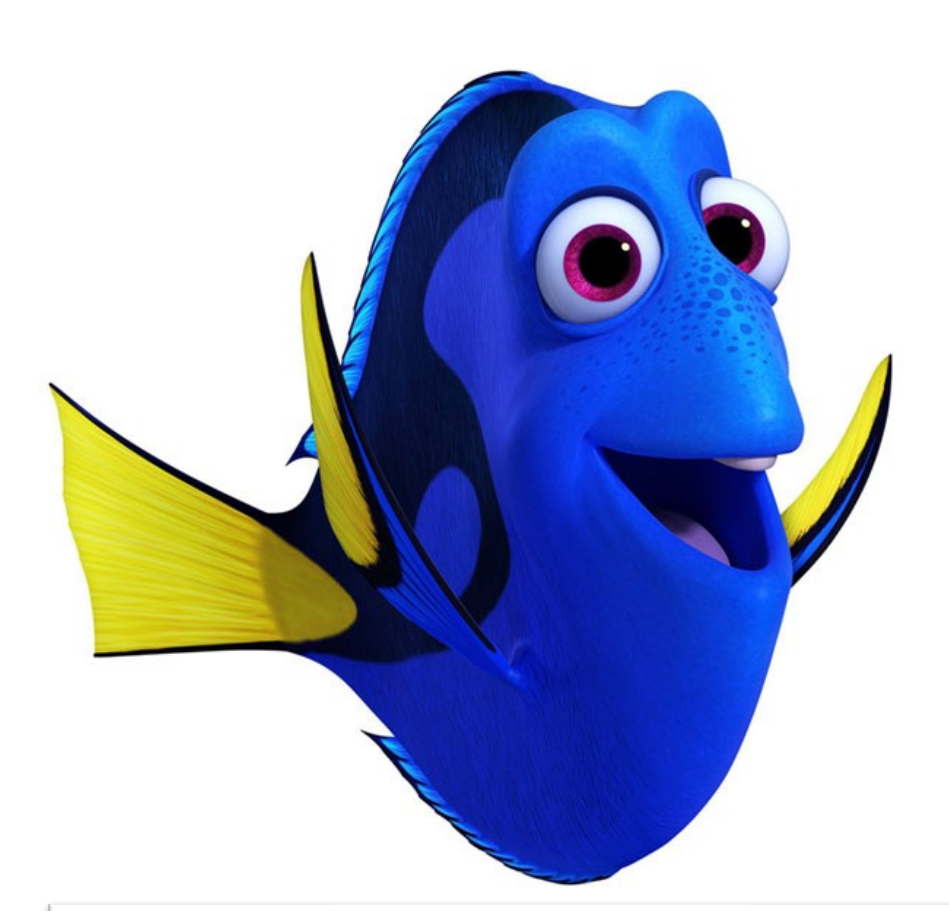

# **Welcome!** *Discuss now with your neighbor***:**

1. What is 192.168.1.1?

2. What is 2001:db8:3333:4444:5555:666 6:7777:8888?

#### **W** WIRED

#### North America Just Ran Out of Old-School Internet **Addresses**

Every computer, phone, and gadget that connects to the Internet has what's called an Internet Protocol address, or IP address-a kind of...

IPv4:  $2^{32} \approx 4.2 \times 10^9$  addresses IPv6: 2128 ~= 3.4 x 1038 addresses

Sep 24, 2015

### **CS31: Introduction to Computer Systems**

**Week 2, Class 2 Binary Arithmetic 02/01/24**

Dr. Sukrit Venkatagiri Swarthmore College

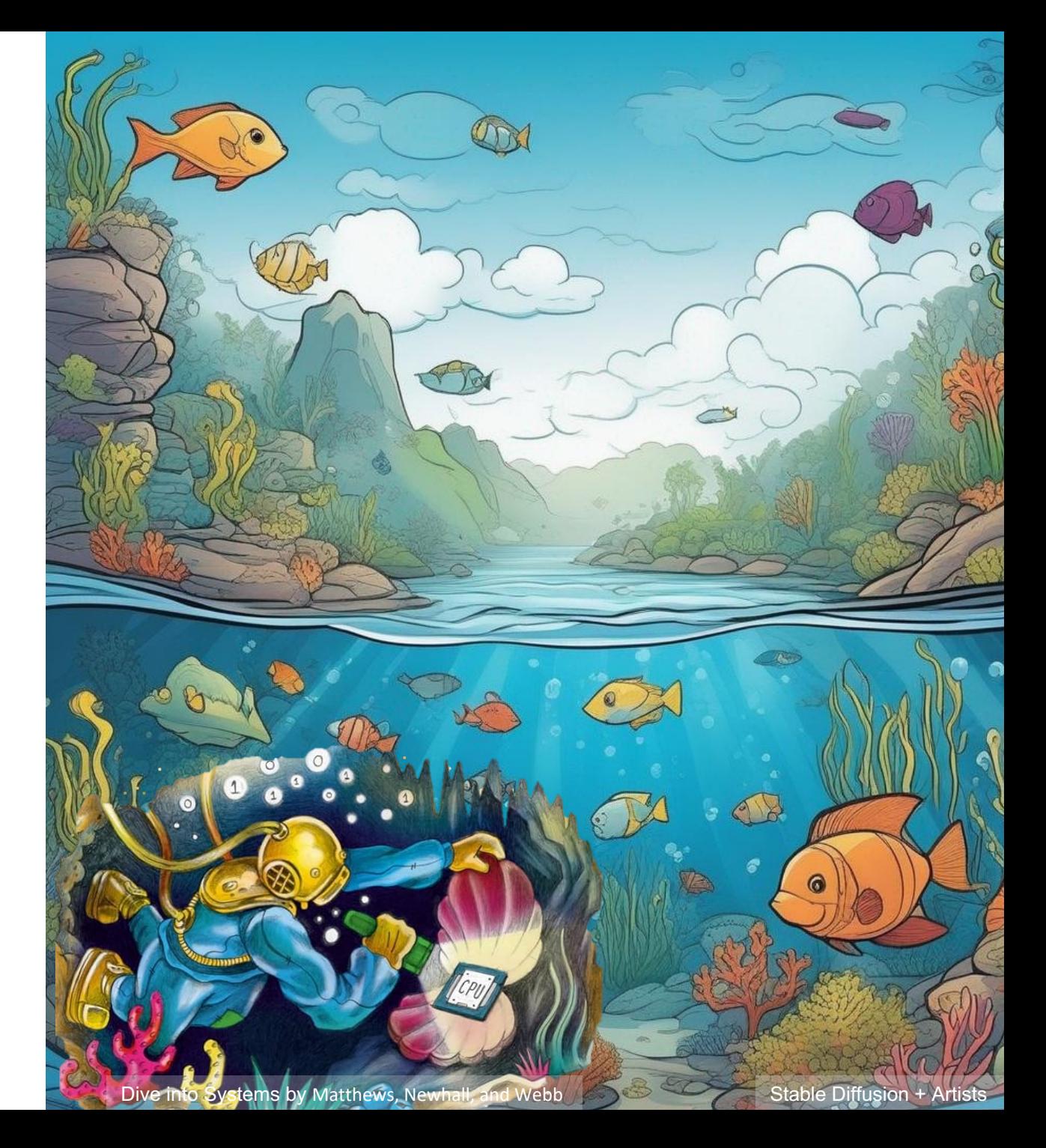

# **Announcements**

- Clickers will count for credit from Tuesday, Feb 6th
- Lab 1 due today 11:59pm
	- For Lab 1: Feedback re: using style guide
	- From Lab 2: points will be deducted if you don't ~follow style guide
- HW1 due tomorrow 11:59pm
- **Office hours today: 3-4pm**
- Accommodations -> please meet with me

# **Generative AI and the** Future of Knowledge Work

Participatory design workshops with 54 knowledge workers across 7 industries to explore perceptions of how generative AI will change their fields

Woodruff et al. (2024)

**BLOG** 

**Emerging practices for Society-Centered AI** 

FRIDAY, NOVEMBER 17, 2023

Posted by Anoop Sinha, Research Director, Technology & Society, and Yossi Matias, Vice President, Google Research

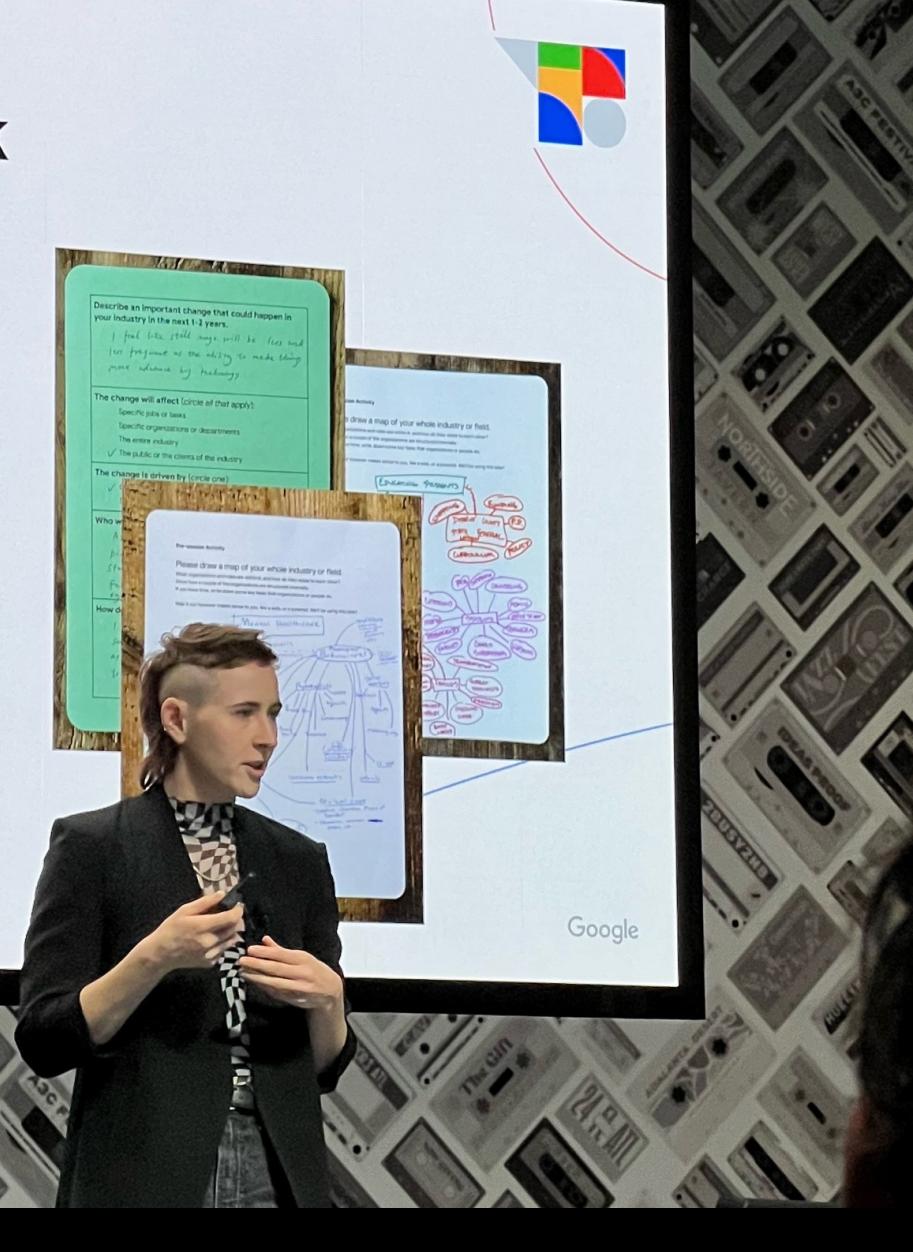

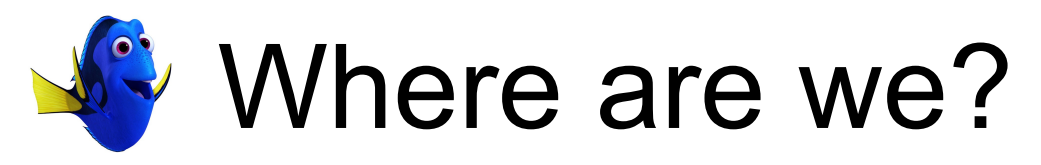

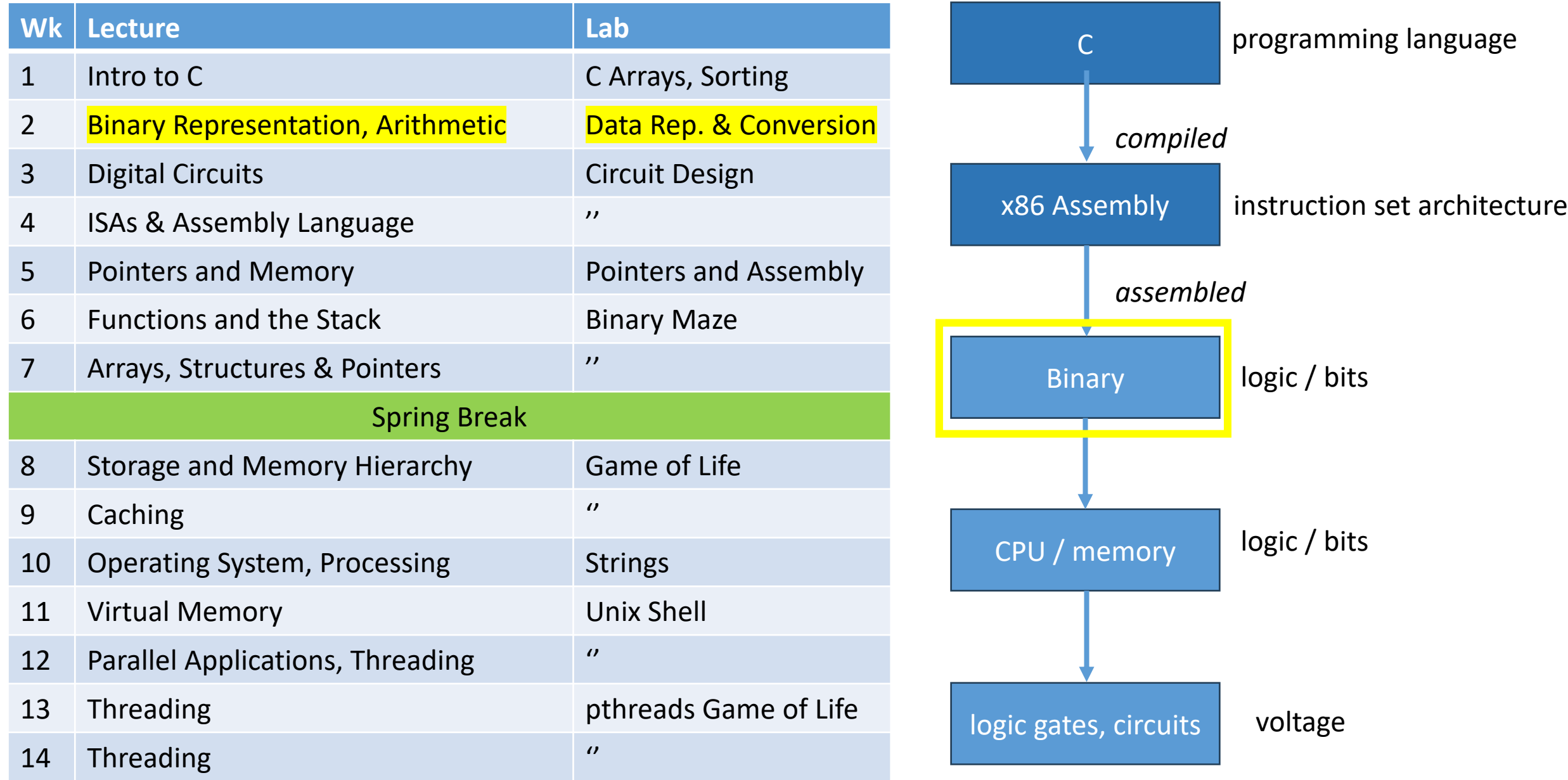

# **Last class…**

- Chars, strings, structs, and functions
- Bits, bytes
- Binary and hexadecimal representation
- Converting from binary to decimal

# **On a computer, data is stored in the following format(s)…**

A. Hexadecimal

B. Binary

C. It depends on the operating system

D. It depends on the programming language

# **On a computer, data is stored in the following format(s)…**

A. Hexadecimal

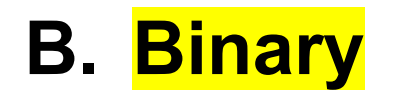

C. It depends on the operating system

D. It depends on the programming language

# **Today: Data Representation & Binary Arithmetic**

- Number systems + conversion
- Sizes, representation
- Signed-ness
- Binary arithmetic
- Overflow rules

### Other (common) number systems

- Base 2: How data is stored in hardware
- Base 8: Used to represent file permissions
- Base 10: Preferred by people
- Base 16: Convenient for representing memory addresses
- Base 64: Commonly used on the Internet (e.g. email attachments)

#### It's all stored as **binary** in the computer

Different representations (or visualizations) of the same information!

#### Hexadecimal: Base 16

- Fewer digits to represent same value
	- Same amount of information!
- Like binary, the base is power of 2
- Each digit is a "nibble", or half a byte.

#### Each hex digit is a "nibble"

- One hex digit: 16 possible values (0-9, A-F)
- $\cdot$  16 = 2<sup>4</sup>, so each hex digit has exactly four bits worth of information.
- We can map each hex digit to a four-bit binary value (helps for converting between bases)

#### Each hex digit is a "nibble"

Example value: 0x1B7

Four-bit value: 1 Four-bit value: B (decimal 11) Four-bit value: 7

In binary: 0001 1011 0111 1 B 7

#### Hexadecimal ↔ Binary Conversion

- Bit patterns as base-16 numbers
- Convert binary to hexadecimal: by splitting into groups of 4 bits each.

#### Example:

0b0011 1100 1010 1101 1011 0011 = 0x3CADB3

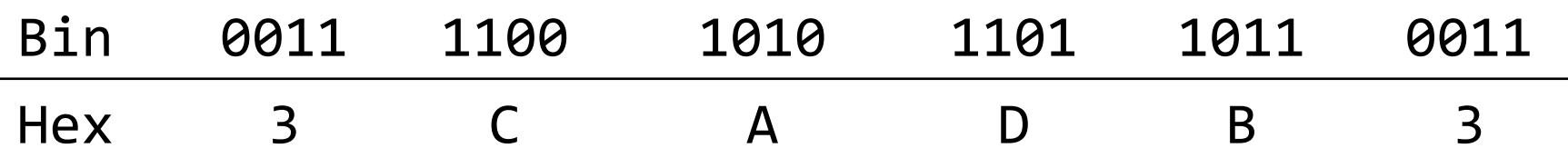

### Converting Decimal -> Binary

- Two methods:
	- division by two remainder
	- powers of two and subtraction

```
Method 1: decimal value D, binary result b (b_i is ith digit):
           i = 0while (D > 0) if D is odd
                      set b_i to 1
               if D is even
                      set b_i to 0
              i++D = D/2idea: example: D = 105 b<sub>0</sub> = 1
                                        Example: Converting 
                                        105
```

```
Method 1: decimal value D, binary result b (b_i is ith digit):
          i = 0while (D > 0) if D is odd
                    set b_i to 1
              if D is even
                    set b_i to 0
             i++D = D/2idea: D example: D = 105 b<sub>0</sub> = 1
    D = D/2 D = 52 b_1 = 0Example: Converting 
                                      105
```

```
Method 1: decimal value D, binary result b (b_i is ith digit):
       i = 0while (D > 0) if D is odd
                set b_i to 1
           if D is even
                set b_i to 0
          i++D = D/2idea: D example: D = 105 b<sub>0</sub> = 1
   D = D/2 D = 52 b_1 = 0D = D/2 D = 26 b_2 = 0D = D/2 D = 13 b_3 = 1D = D/2 D = 6 b_4 = 0D = D/2 D = 3 b_5 = 1D = D/2 D = 1 b_6 = 1D = 0 (done) D = 0 b_7 = 0 105 = 01101001
```
Example: Converting 105

#### Method 2

•  $2^0 = 1$ ,  $2^1 = 2$ ,  $2^2 = 4$ ,  $2^3 = 8$ ,  $2^4 = 16$ ,  $2^5 = 32$ ,  $2^6 = 64$ ,  $2^7 = 128$ 

To convert 105:

•

- Find largest power of two that's less than 105 (64)
- Subtract 64 (105 64 = 41), put a 1 in  $d_6$
- Subtract 32 (41 32 = 9), put a 1 in  $d_5$
- Skip 16, it's larger than 9, put a 0 in  $d_4$
- Subtract 8  $(9 8 = 1)$ , put a 1 in d<sub>3</sub>
- Skip 4 and 2, put a 0 in  $d_2$  and  $d_1$
- Subtract 1 (1 1 = 0), put a 1 in  $d_0$  (Done)

$$
\frac{1}{d_6} \qquad \frac{1}{d_5} \qquad \frac{\theta}{d_4} \qquad \frac{1}{d_3} \qquad \frac{\theta}{d_2} \qquad \frac{\theta}{d_1} \qquad \frac{1}{d_0}
$$

#### What is the value of 357 in binary?

8 7654 3210

**\*** digit position

- A. 1 0110 0011
- B. 1 0110 0101
- C. 1 0110 1001
- D. 1 0111 0101
- E. 1 1010 0101

$$
2^0 = 1
$$
,  $2^1 = 2$ ,  $2^2 = 4$ ,  $2^3 = 8$ ,  $2^4 = 16$ ,  
 $2^5 = 32$ ,  $2^6 = 64$ ,  $2^7 = 128$ ,  $2^8 = 256$ 

#### What is the value of 357 in binary?

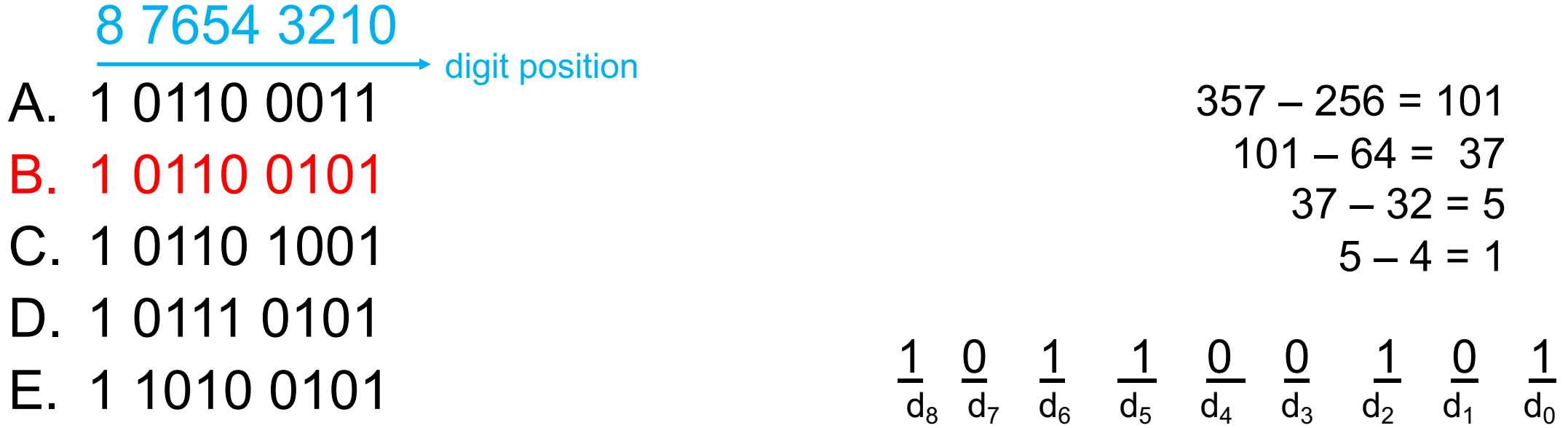

$$
2^0 = 1
$$
,  $2^1 = 2$ ,  $2^2 = 4$ ,  $2^3 = 8$ ,  $2^4 = 16$ ,  
 $2^5 = 32$ ,  $2^6 = 64$ ,  $2^7 = 128$ ,  $2^8 = 256$ 

#### Additional Info: Fractional binary numbers

How do we represent fractions in binary?

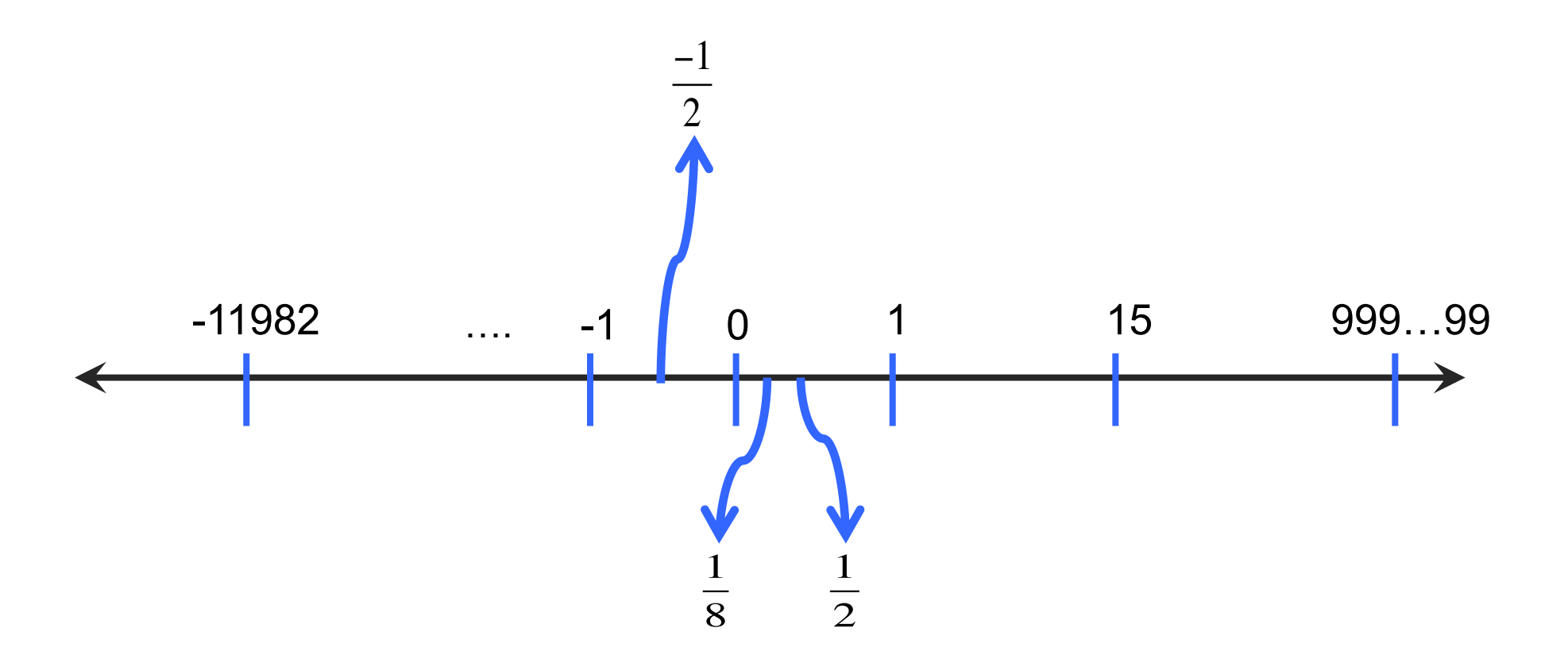

#### Additional Info: Floating Point Representation

1 bit for sign sign | exponent | fraction | 8 bits for exponent 23 bits for precision (fraction)

value =  $(-1)$ <sup>sign</sup> \* 1.fraction \* 2<sup>(exponent-127)</sup>

let's just plug in some values and try it out

```
0x40ac49ba: 0 10000001  01011000100100110111010
sign = 0 exp = 129 fraction = 2902458
```
 $= 1*1.2902458*2^2 = 5.16098$ 

#### I don't expect you to memorize this

The integer representation we use in nearly every number system today is...

- A. Signed magnitude
- B. One's complement
- C. Two's complement
- D. Unsigned binary only
- E. (There's no name for this)

The integer representation we use in nearly every number system today is...

- A. Signed magnitude
- B. One's complement
- **C. Two's complement**
- D. Unsigned binary only
- E. (There's no name for this)

In two's complement, we can store…

A. A larger negative value than positive (-128 to 127)

B. The same range (e.g., -128 to 128)

C. A larger positive value than negative (-127 to 128)

In two's complement, we can store…

**A. A larger negative value than positive (-128 to 127)**

B. The same range (e.g., -128 to 128)

C. A larger positive value than negative (-127 to 128)

If we add two positive operands and get a result that's smaller than either of the operations, <u>each</u> has occurred:

A. Numeric inflation

B. Overflow

C. Integer expansion

D. Bidenomics

E. There's no name for this; it can't happen

If we add two positive operands and get a result that's smaller than either of the operations, has occurred:

A. Numeric inflation

#### B. Overflow

- C. Integer expansion
- D. Bidenomics

E. There's no name for this; it can't happen

#### So far: Unsigned Integers

With N bits, can represent values:  $0$  to  $2<sup>n</sup>$ -1

We can always add 0's to the front of a number without changing it:

 $10110 = 010110 = 00010110 = 0000010110$ 

#### So far: Unsigned Integers

#### With N bits, can represent values:  $0$  to  $2<sup>n</sup> - 1$

- 1 byte: char, unsigned char
- 2 bytes: short, unsigned short
- 4 bytes: int, unsigned int, float
- 8 bytes: long long, unsigned long long, double
- 4 or 8 bytes: long, unsigned long

### Unsigned Integers

- Suppose we had one byte
	- Can represent  $2^8$  (256) values
	- If unsigned (strictly non-negative): 0 255

 $252 = 11111100$  $253 = 11111101$  $254 = 11111110$  $255 = 111111111$ 

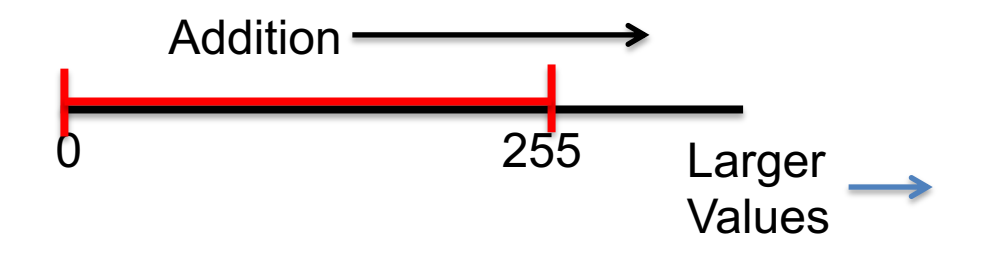

Traditional number line:

### Unsigned Integers

Suppose we had one byte

- Can represent  $2^8$  (256) values
- If unsigned (strictly non-negative): 0 255

 $252 = 11111100$  $253 = 11111101$ 

 $254 = 11111110$ 

 $255 = 11111111$ 

What if we add one more?

Car odometer "rolls over".

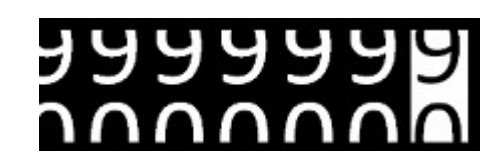

Any time we are dealing with a finite storage space we cannot represent an infinite number of values!

#### Unsigned Integers

Suppose we had one byte

- Can represent  $2^8$  (256) values
- If unsigned (strictly non-negative):  $0 - 255$

 $252 = 11111100$  $253 = 11111101$ 

 $254 = 11111110$ 

 $255 = 11111111$ 

#### What if we add one more?

Modular arithmetic: Here, all values are modulo 256.

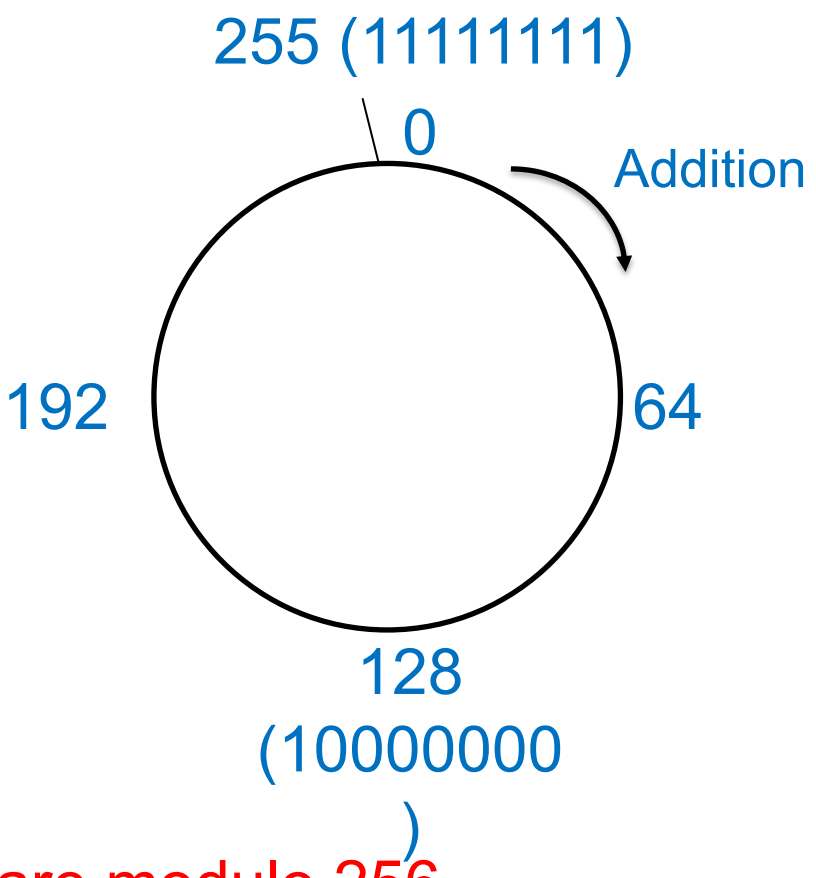

### Unsigned Addition (4-bit)

• Addition works like grade school addition:

 1 0110 6  $+ 0100 +4$ 1010 10

Four bits give us range: 0 - 15

### Unsigned Addition (4-bit)

• Addition works like grade school addition:

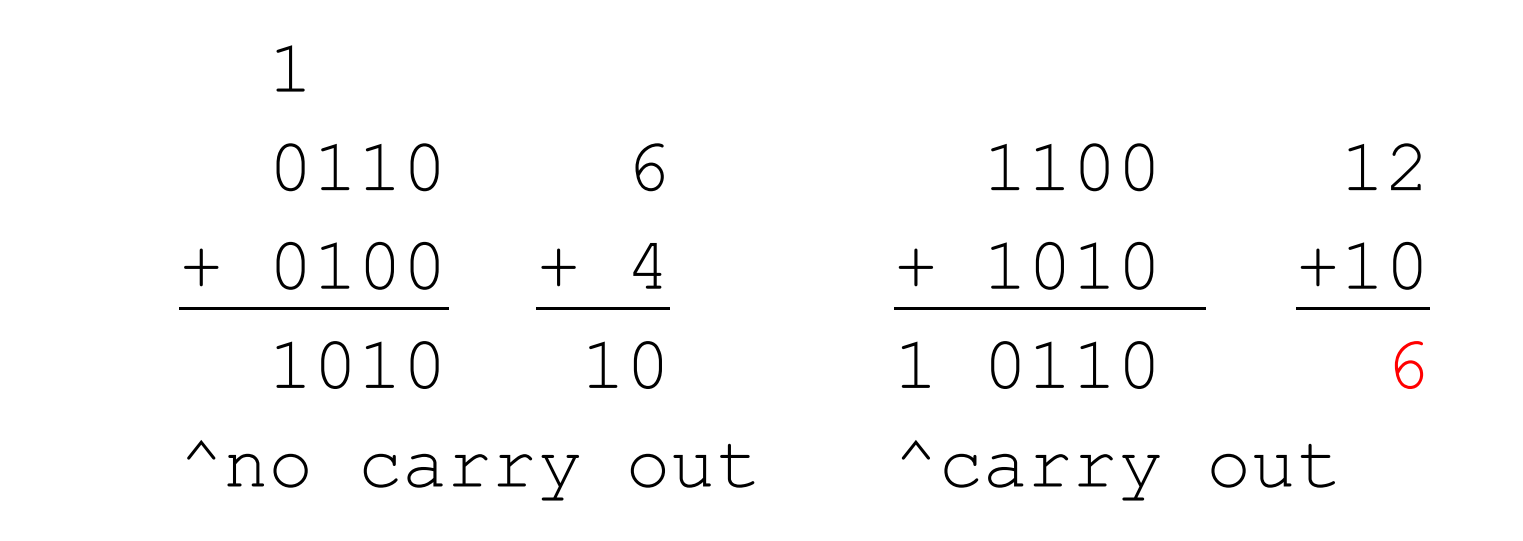

Four bits give us range:  $0 - 15$  Overflow!

Carry out is indicative of something having gone wrong when adding unsigned values
Suppose we want to support signed values (positive **and** negative) in 8 bits, where should we put -1 and -127 on the circle? Why?

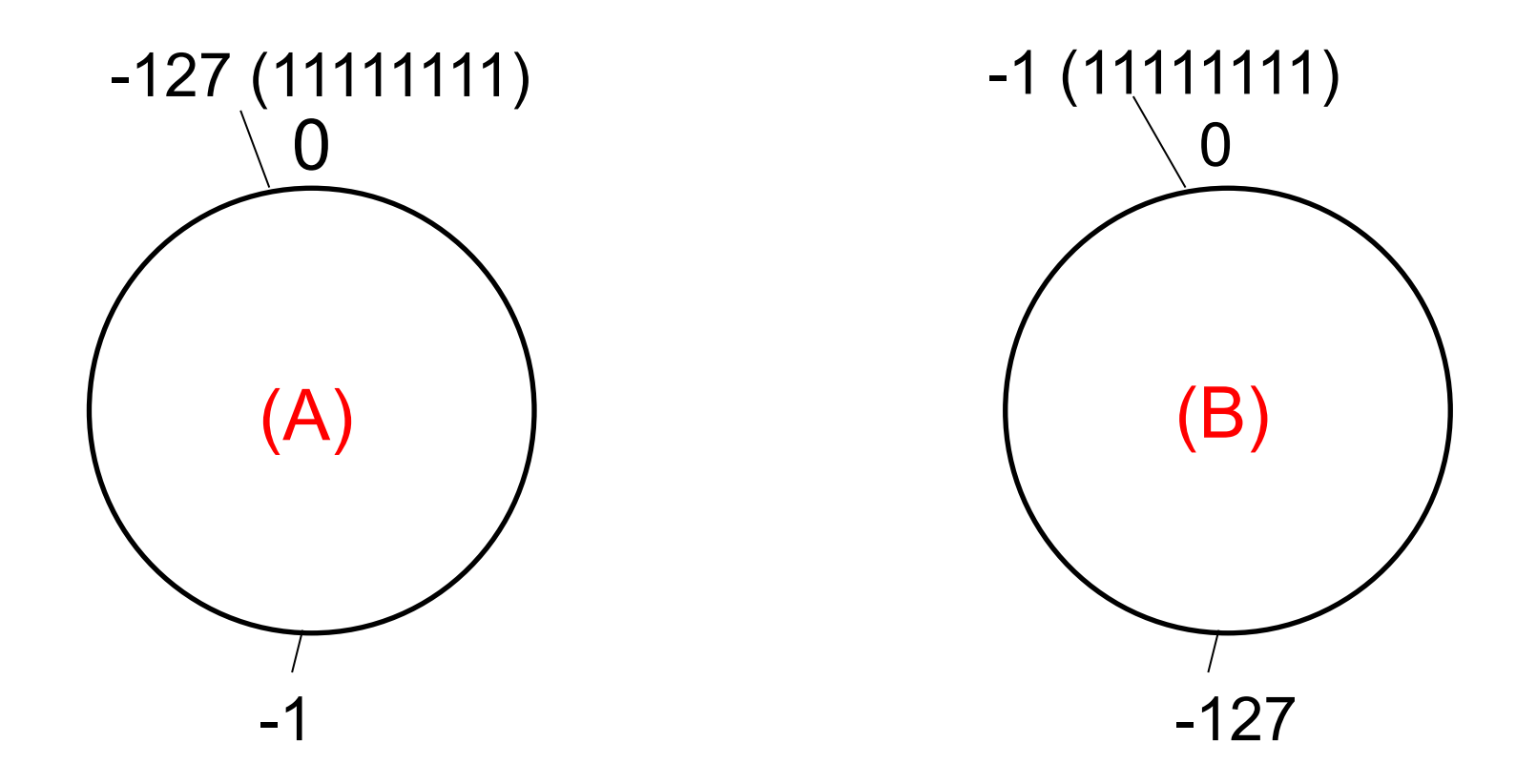

(C) Put them somewhere else.

Suppose we want to support signed values (positive **and** negative) in 8 bits, where should we put -1 and -127 on the circle? Why?

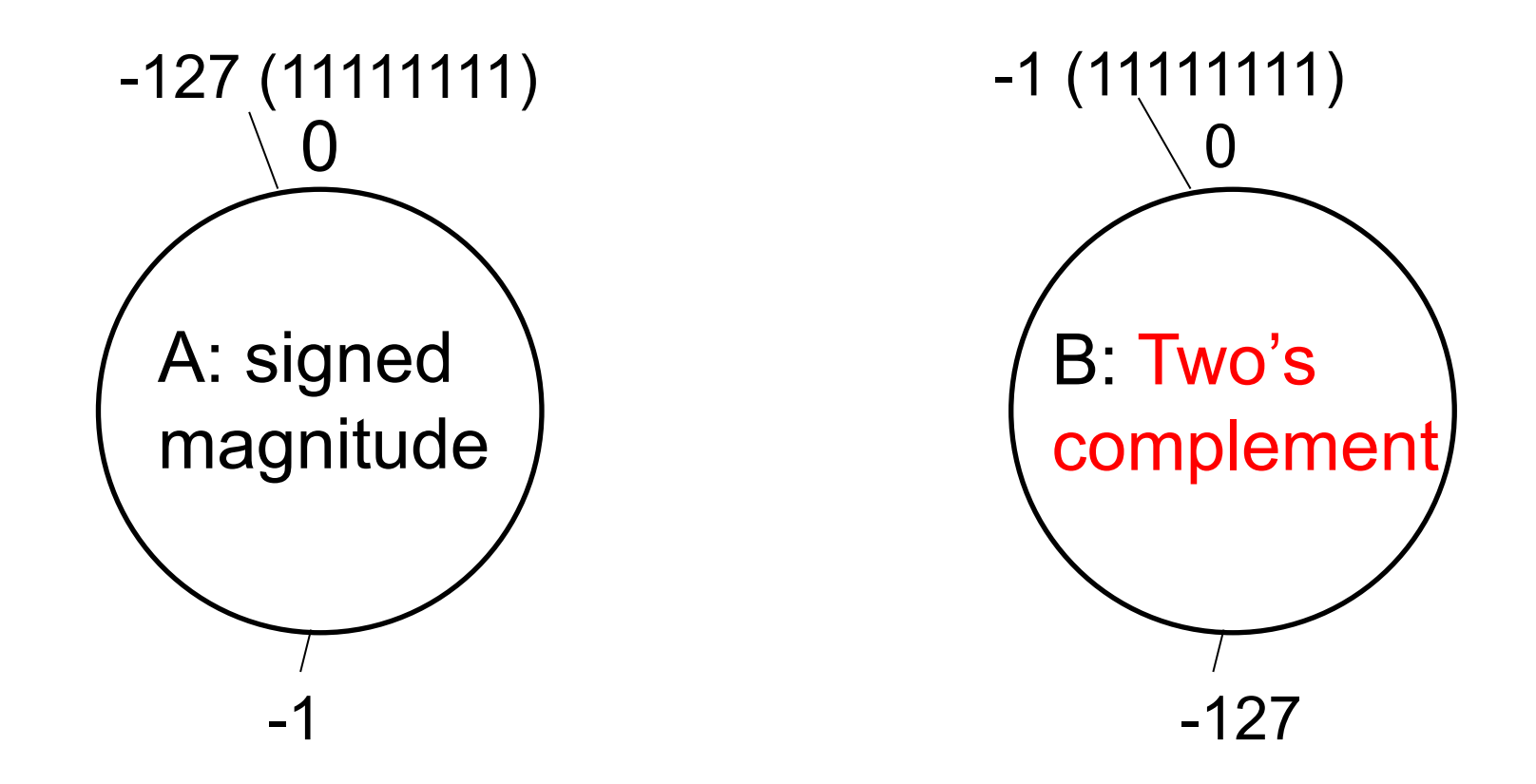

C: Put them somewhere else.

#### NOT USED: Signed Magnitude Representation (for 4 bit values)

- One bit (usually left-most) signals:
	- 0 for positive
	- 1 for negative

For one byte:

- $1 = 00000001$
- $-1 = 10000001$

Pros: Negation is very simple!

For one byte:

- $0 = 00000000$
- $-0 = 10000000$  ????

Major con: Two ways to represent zero!

This is not what we do in present day systems

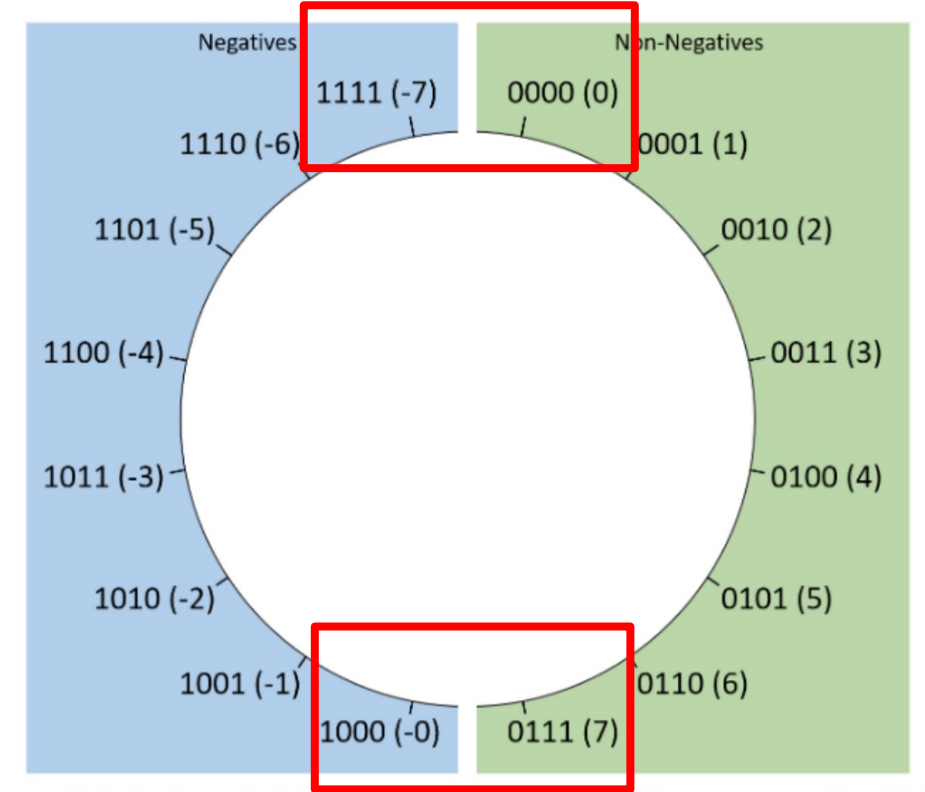

Figure 1. A logical layout of signed magnitude values for bit sequences of length four.

# Two's Complement Representation (for four bit values)

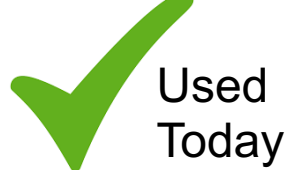

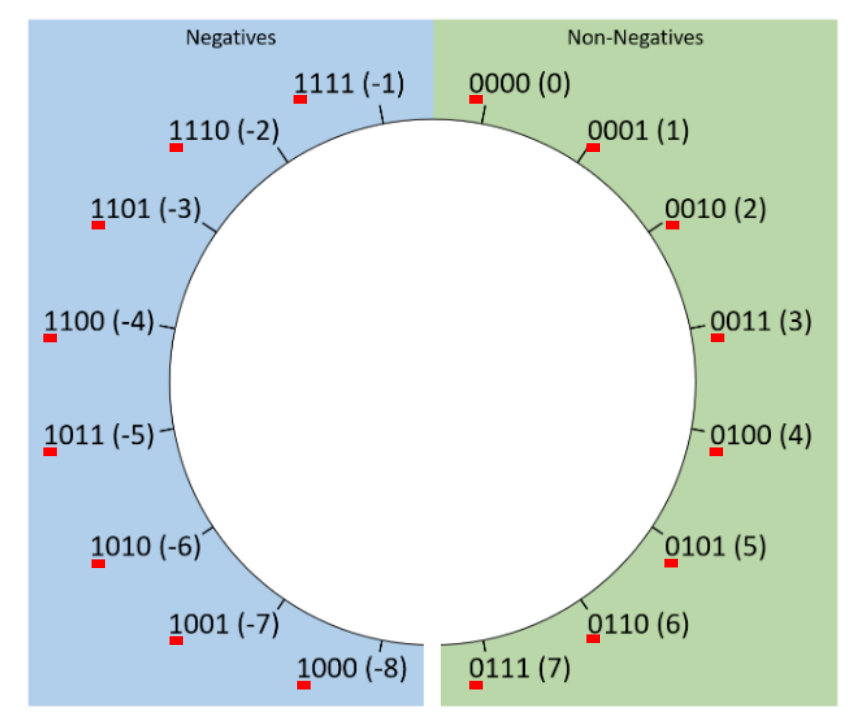

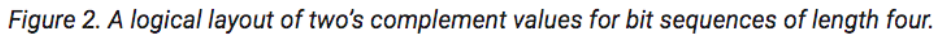

For an 8 bit range we can express 256 unique values:

- 128 non-negative values (0 to 127)
- 128 negative values (-1 to -128**)**

Borrow nice property from number line:

$$
\begin{array}{|c|c|}\n\hline\n0 & 1 \\
\hline\n-1 & 1\n\end{array}
$$

Only one instance of zero! Implies: -1 and 1 on either side of it.

# Two's Complement

- Only one value for zero
- With N bits, can represent the range:

 $-$  -2<sup>N-1</sup> to 2<sup>N-1</sup> - 1

- Most significant (first) bit still designates positive(0) / negative (1)
- Negating a value is slightly more complicated:
	- $1 = 00000001$ ,  $-1 = 11111111$

From now on, unless we explicitly say otherwise, we'll assume all integers are stored using two's complement! This is the standard!

# Two's Compliment

Each two's compliment number is now:

 $[-2^{n-1}*d_{n-1}]$  +  $[2^{n-2}*d_{n-2}]$  +...+  $[2^{1}*d_1]$  +  $[2^{0}*d_0]$ 

Note the **negative sign** on just the first digit. This is why first digit tells us negative vs. positive.

(The other digits are unchanged and carry the same meaning as unsigned.)

# If we interpret 11001 as a two's complement number, what is the value in decimal?

Each two's compliment number is now:  $[-2^{n-1}d_{n-1}]$  +  $[2^{n-2}d_{n-2}]$  +...+  $[2^{1*}d_1]$  +  $[2^{0*}d_0]$ A. -2 B. -7

C. -9

D. -25

# If we interpret 11001 as a two's complement number, what is the value in decimal?

Each two's compliment number is now:  $[-2^{n-1}d_{n-1}]$  +  $[2^{n-2}d_{n-2}]$  +...+  $[2^{1*}d_1]$  +  $[2^{0*}d_0]$ A. -2

B.  $-7$   $-16 + 8 + 1 = -7$ 

C. -9

D. -25

# "If we interpret…"

- What is the decimal value of 1100?
- …as unsigned, 4-bit value: 12 (%u)
- ...as signed (two's complement), 4-bit value: -4 (%d)
- …as an 8-bit value: 12 (i.e., **0000**1100)

## Two's Complement Negation

- To negate a value x, we want to find y such that  $x + y = 0$ .
- For N bits,  $y = 2^N x$

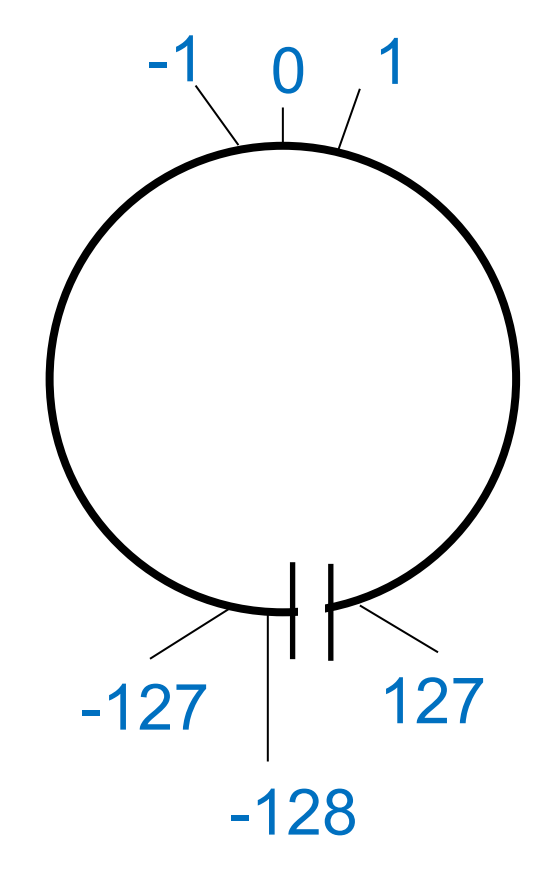

# Negation Example (8 bits)

- For N bits,  $y = 2^N x$
- Negate 00000010 (2)  $-2^8$  - 2 = 256 - 2 = 254
- Our wheel only goes to 127!
	- Put -2 where 254 would be if wheel was unsigned.
	- 254 in binary is 11111110

Given 11111110, it's 254 if interpreted as unsigned and -2 interpreted as signed.

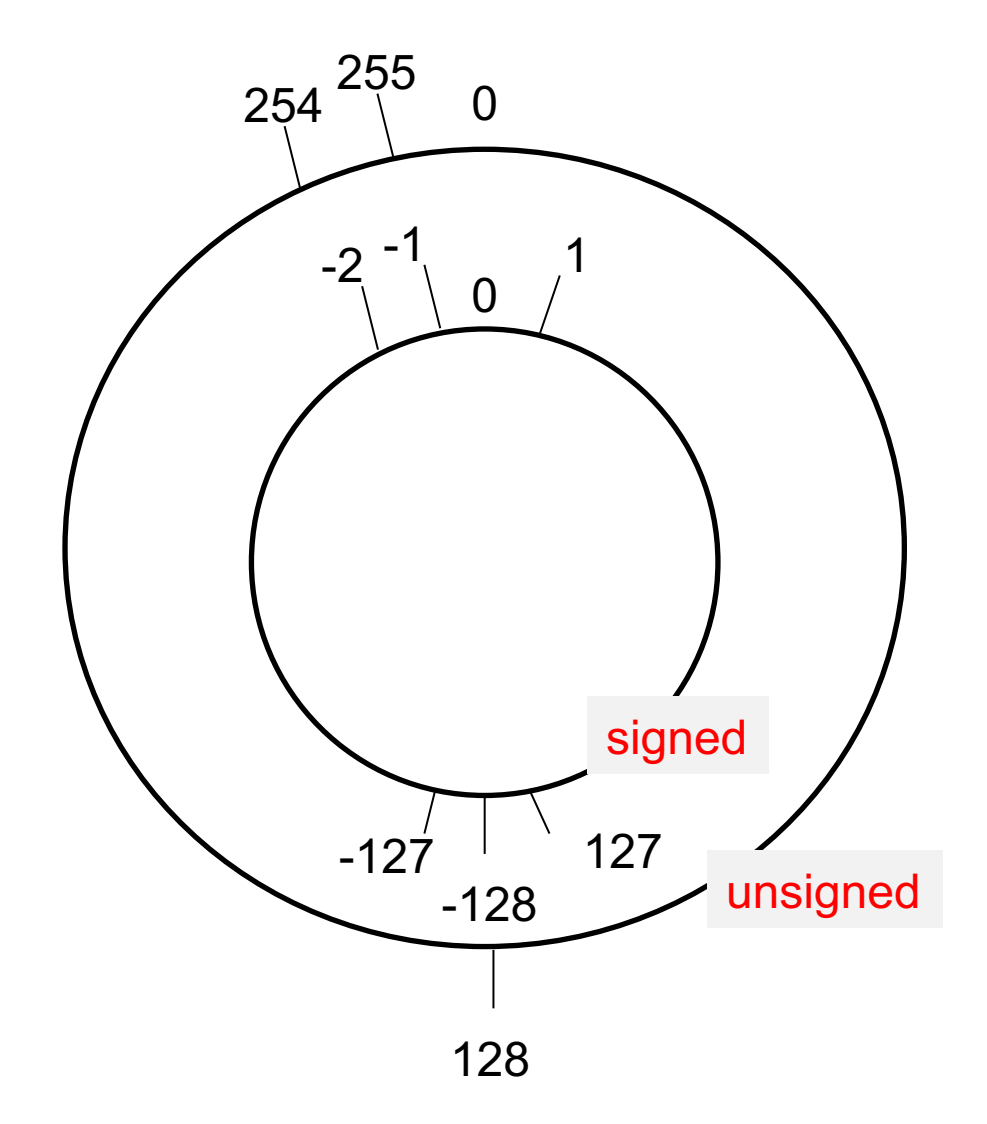

# Negation Shortcut

- A much easier, faster way to negate:
	- Flip the bits (0's become 1's, 1's become 0's)

– Add 1

- Negate 00101110 (46)
	- $2^8 46 = 256 46 = 210$
	- 210 in binary is 11010010

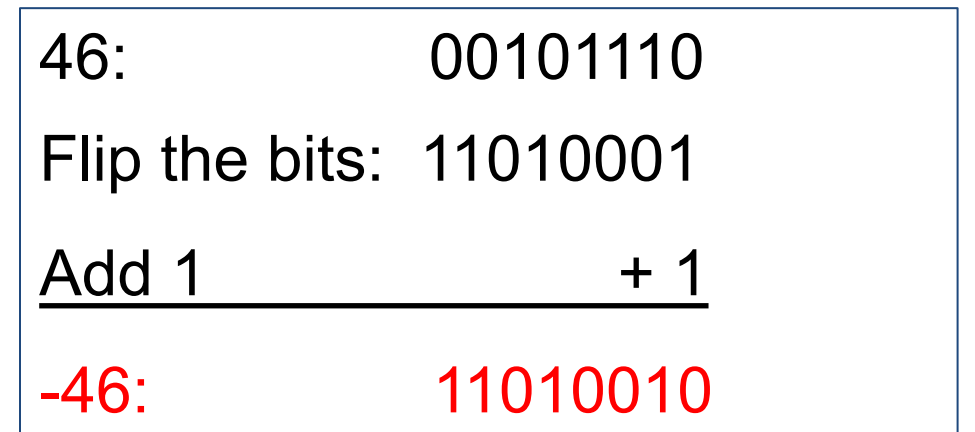

### Decimal to Two's Complement with 8-bit values (high-order bit is the sign bit)

For positive values, use same algorithm as unsigned For example, 6:  $6 - 4 = 2 (4:2^2)$  $2 - 2 = 0$   $(2:2<sup>1</sup>)$ : 00000110

For negative values:

- 1. convert the equivalent positive value to binary
- 2. then negate binary to get the negative representation

```
For example, -3:
          3: 00000011 
       negative: 11111100+1 = 11111101 = -3
```
#### What is the 8-bit, two's complement representation for -7?

For negative values:

- 1. convert the equivalent positive value to binary
- 2. then negate binary to get the negative representation
- A. 11111001 B. 00000111 C. 11111000
- D. 11110011

#### What is the 8-bit, two's complement representation for -7?

For negative values:

- 1. convert the equivalent positive value to binary
- 2. then negate binary, add 1, to get the negative representation

A. 11111001 B. 00000111 C. 11111000 D. 11110011

$$
-7 = (1) 7
$$
: 00000111  
(2) negate: 11111000 + 1 = 11111001

## Addition & Subtraction

- Addition is the same as for unsigned
	- One exception: different rules for overflow
	- Can use the same hardware for both
- Subtraction is the same operation as addition – Just need to negate the second operand…

$$
\bullet \ \ 6 - 7 = 6 + (-7) = 6 + (-7 + 1)
$$

 $-$  ~7 is shorthand for "flip the bits of 7"

### Subtraction Hardware

Negate and add 1 to second operand:

Can use the same circuit for add and subtract:

 $6 - 7 == 6 + -7 + 1$ 

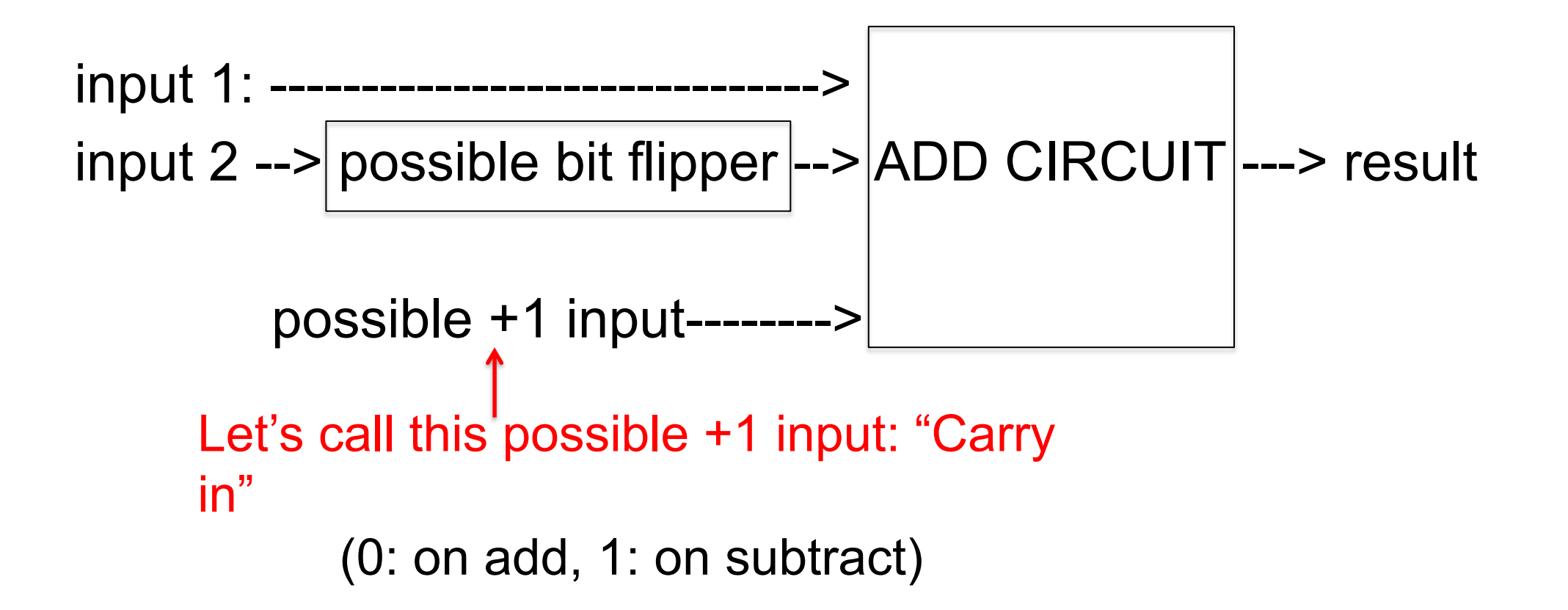

### 4-bit signed Examples:

Subtraction via Addition:

 $-$  a-b is same as  $a + \sim b + 1$ 

#### Subtraction: flip bits and add 1

 $3 - 6 = 0011$  1001 (6: 0110 ~6: 1001)  $+$  1  $1101 = -3$ 

Addition:

$$
3 + -6 = 0011
$$
  
+ 
$$
\frac{1010}{1101} = -3
$$

By switching to two's complement, have we solved this value "rolling over" (overflow) problem?

A. Yes, it's gone

B. Nope, still here

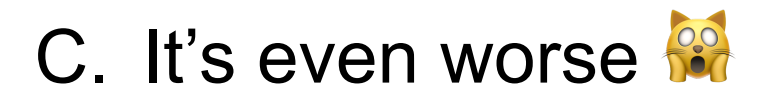

By switching to two's complement, have we solved this value "rolling over" (overflow) problem?

A. Yes, it's gone

**B. Nope, still here**

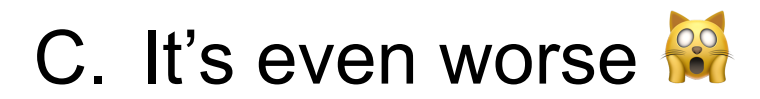

#### Overflow, Revisited

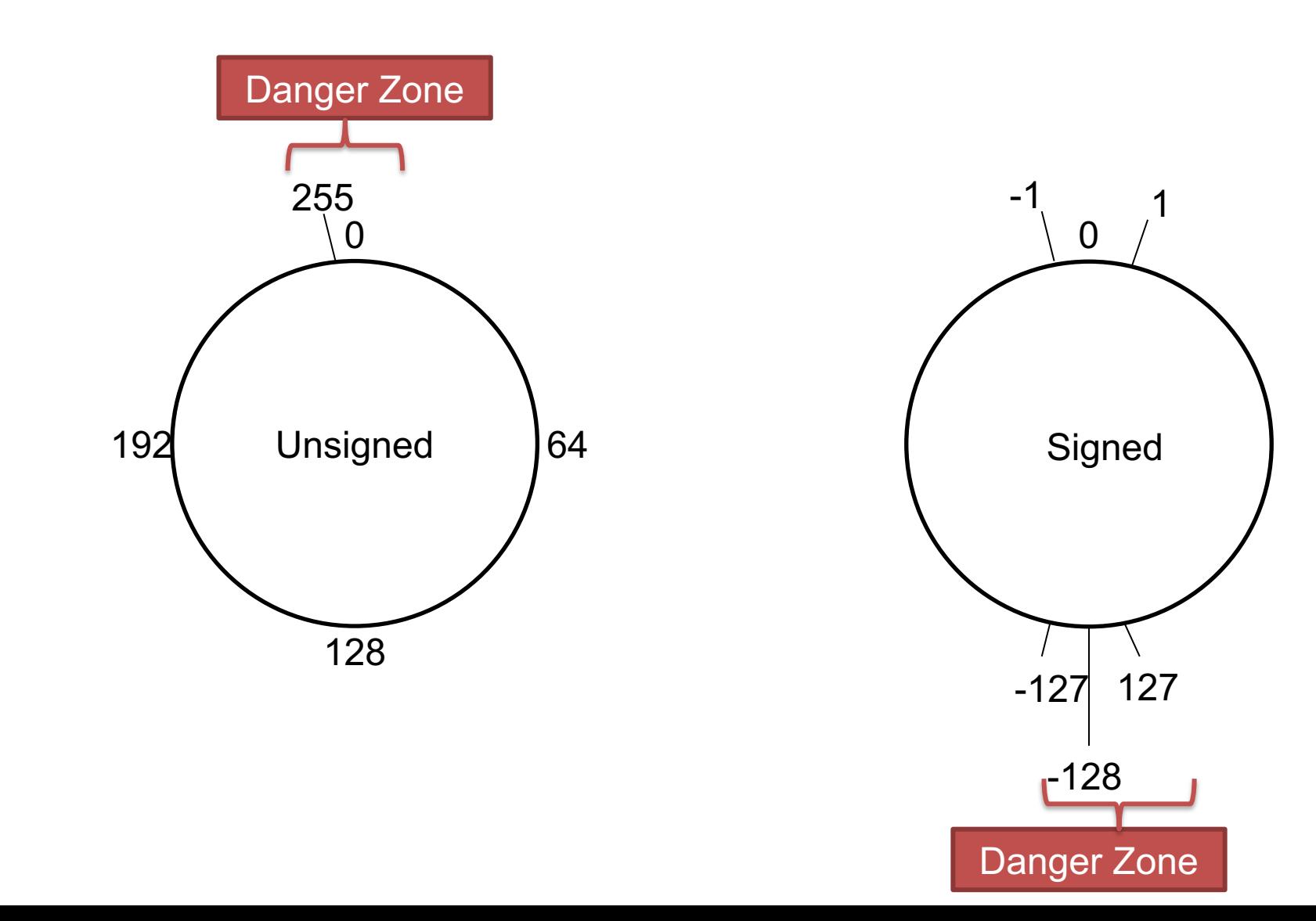

If we add a positive number and a negative number, will we have overflow? (Assume they are the same # of bits)

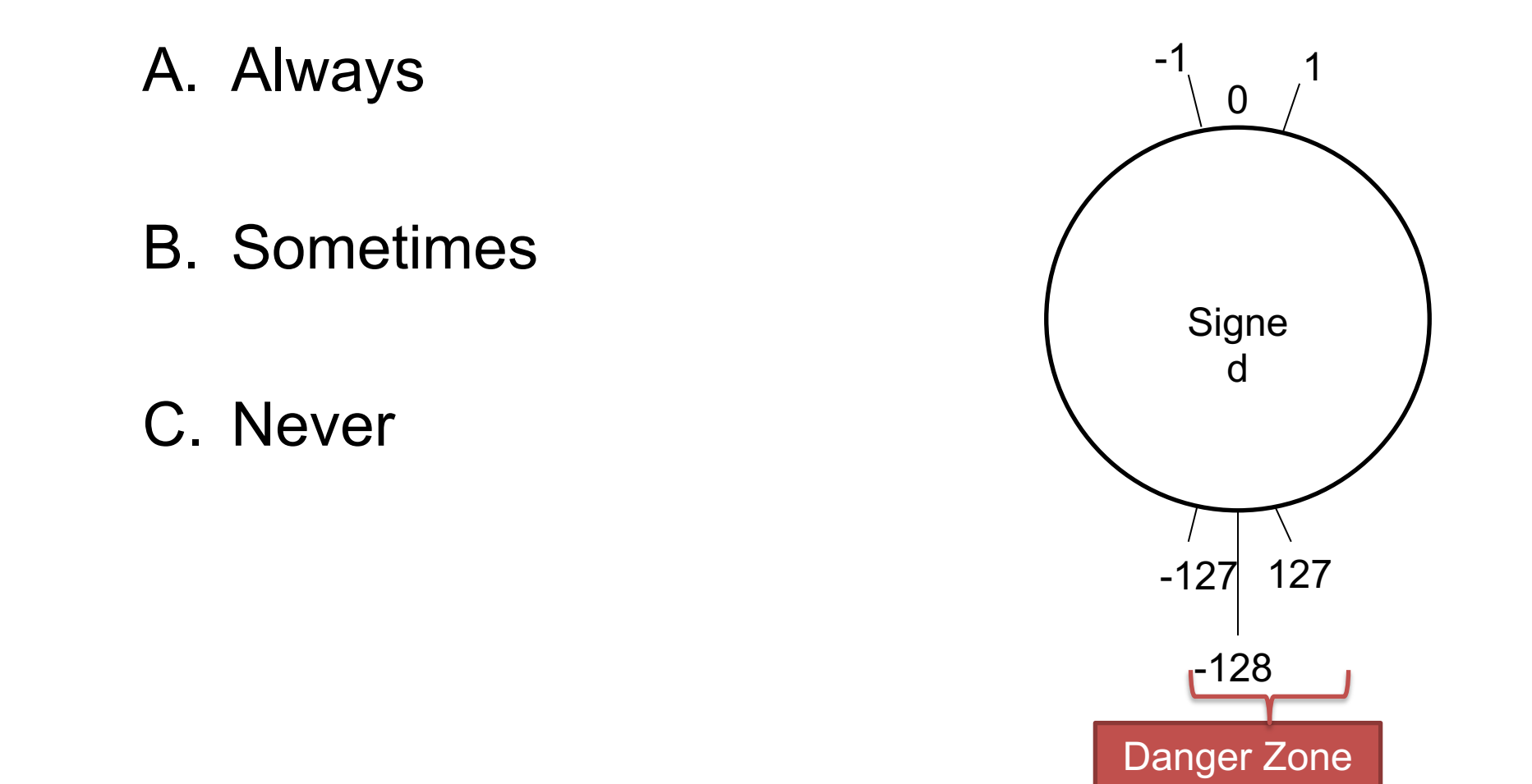

If we add a positive number and a negative number, will we have overflow? (Assume they are the same # of bits)

> A. Always B. Sometimes C. Never 0 -127 -1 Signe d 1 127  $-128$ Danger Zone

### **So what did we just talk about…?**

# **Your TODO List**

- **HW1, Lab 1**
- **The next 12 weeks:** Read the readings before class

# Two's Complement Overflow For Addition

- **Addition Overflow**: IFF the sign bits of operands are the same, but the sign bit of result is different.
- Not enough bits to store result!
- **sign of operands = sign of result**

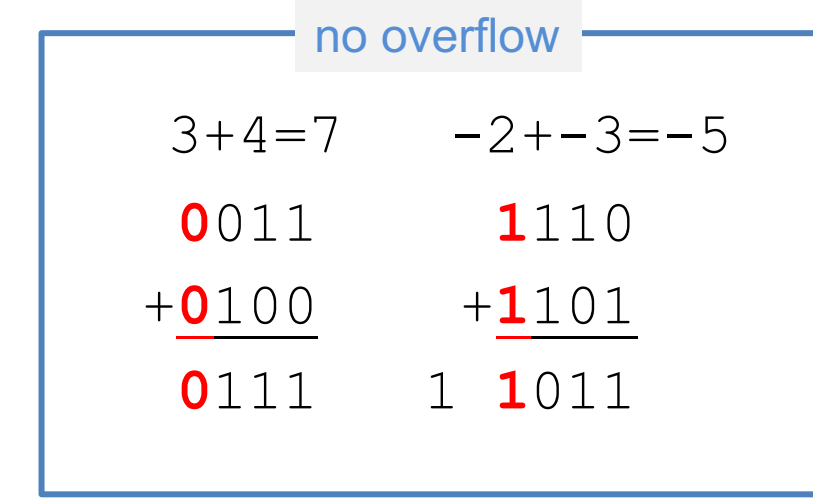

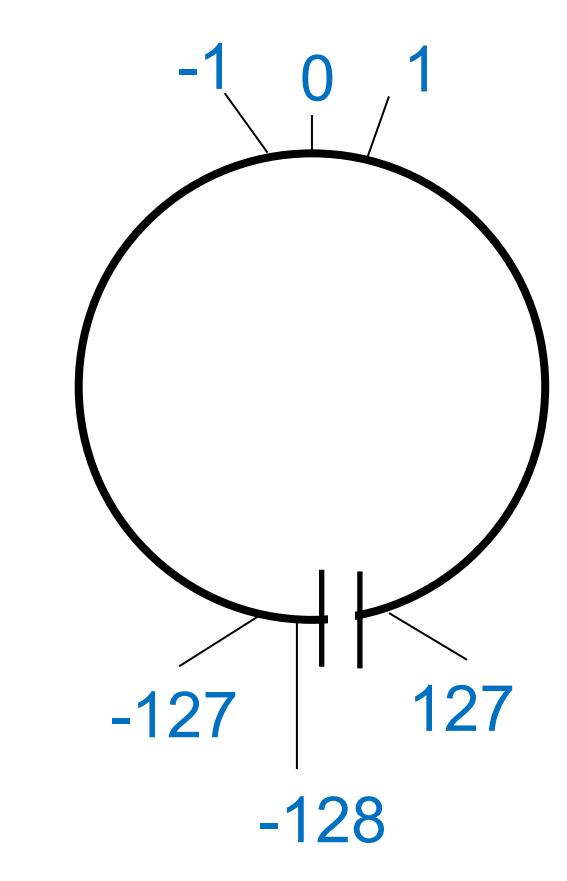

# Two's Complement Overflow For Addition

- **Addition Overflow**: IFF the sign bits of operands are the same, but the sign bit of result is different.
- Not enough bits to store result!

#### sign of operands = sign of result **sign of operands ≠ sign of result**

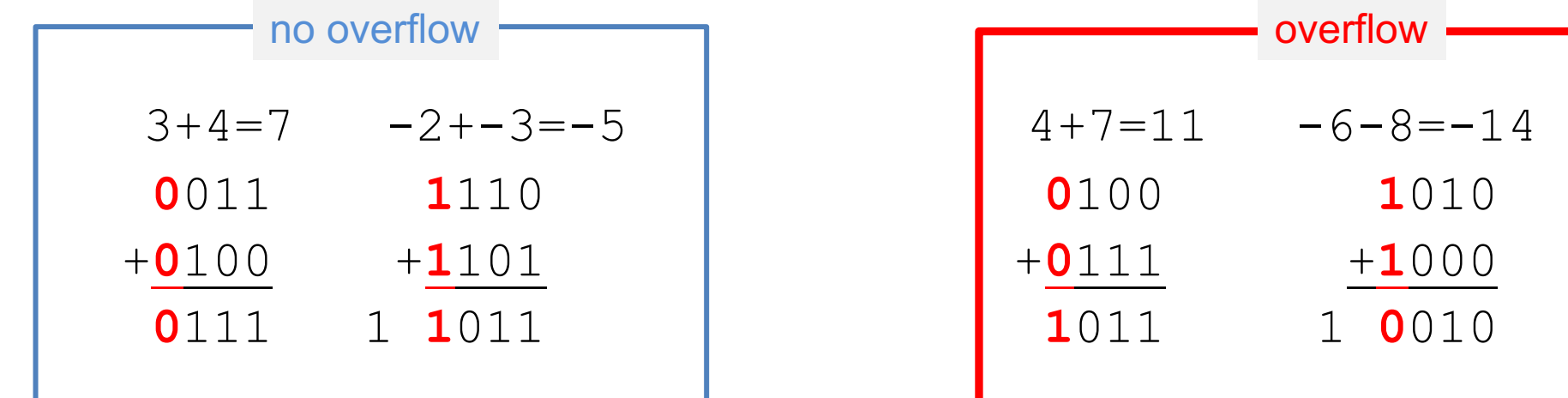

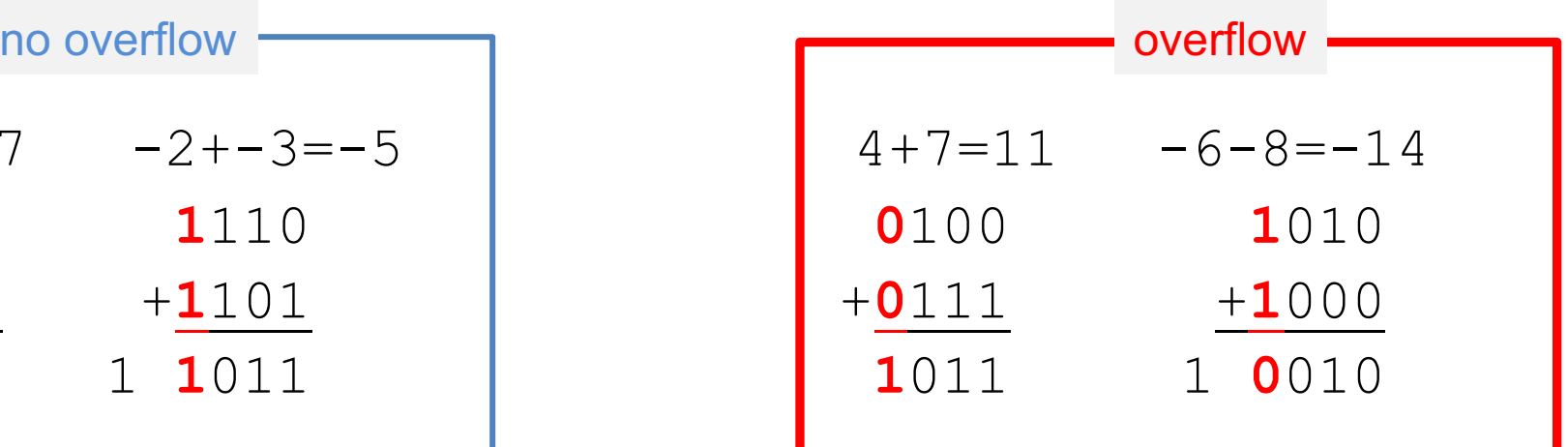

### Recall: Subtraction Hardware

Negate and add 1 to second operand:

Can use the same circuit for add and subtract:

 $6 - 7 == 6 + -7 + 1$ 

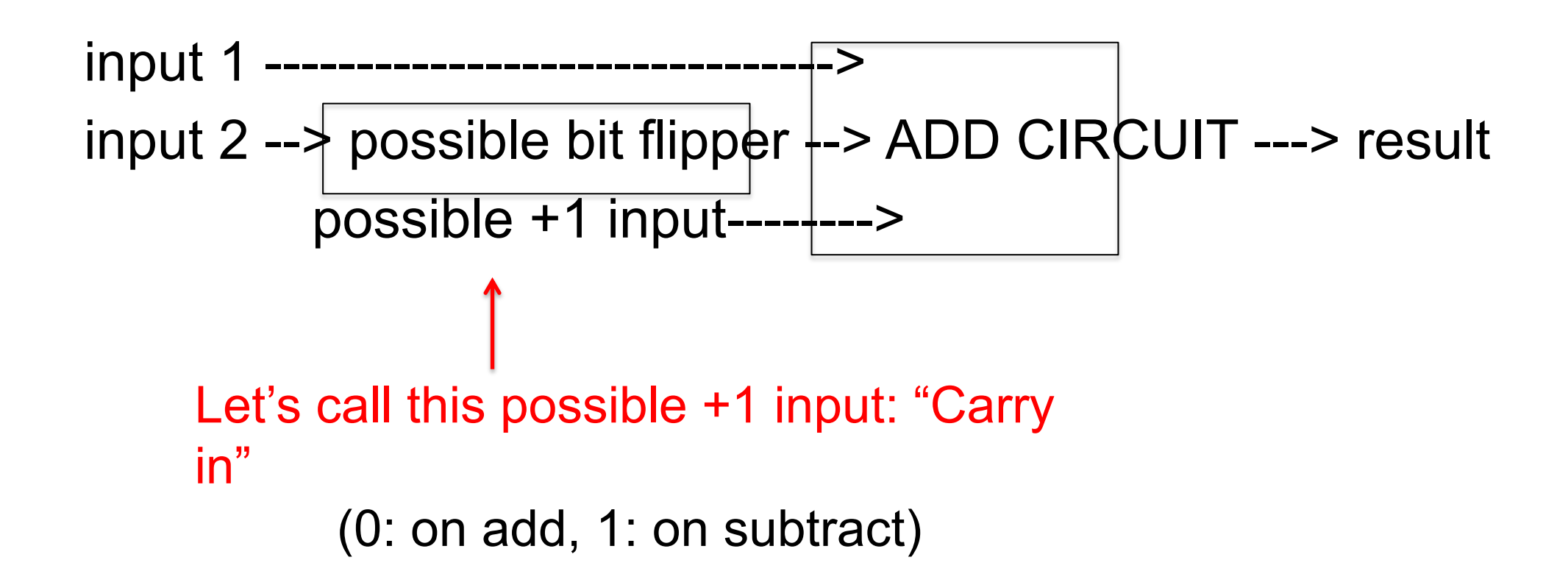

#### How many of these unsigned operations have overflowed?

A. 1

B. 2

C. 3

D. 4

E. 5

Interpret these as 4-bit unsigned values (valid range 0 to 15):

carry-in carry-outAddition (carry-in  $= 0$ )  $\downarrow$  $\blacklozenge$  $9 + 11 = 1001 + 1011 + 0 = 1 0100$  $9 + 6 = 1001 + 0110 + 0 = 0$  1111 3 + 6 = 0011 + 0110 + 0 = 0 1001 (-3) Subtraction (carry-in = 1)  $6 - 3 = 0110 + 1100 + 1 = 1 0011$  $3 - 6 = 0011 + 1001 + 1 = 0$  1101 (-6)

#### How many of these unsigned operations have overflowed?

Interpret these as 4-bit unsigned values (valid range 0 to 15): Notice a Pattern?

carry-in carry-out Addition (carry-in  $= 0$ )  $\downarrow$  $\mathbf{\dot{v}}$  $9 + 11 = 1001 + 1011 + 0 = 1 0100 = 4$  9 + 6 = 1001 + 0110 + 0 = 0 1111 = 15 3 + 6 = 0011 + 0110 + 0 = 0 1001 = 9 (-3) Subtraction (carry-in = 1)  $6 - 3 = 0110 + 1100 + 1 = 1 0011 = 3$ A. 1 B. 2  $3 - 6 = 0011 + 1001 + 1 = 0$  1101 = 13 C. 3 (-6)  $\mathsf{D}$ E. 5

#### How many of these unsigned operations have overflowed?

Interpret these as 4-bit unsigned values (valid range 0 to 15): Notice a Pattern?

carry-in carry-out Addition (carry-in  $= 0$ )  $\downarrow$  $\mathbf{\dot{v}}$  $9 + 11 = 1001 + 1011 + 0 = 1 0100 = 4$  9 + 6 = 1001 + 0110 + 0 = 0 1111 = 15 3 + 6 = 0011 + 0110 + 0 = 0 1001 = 9 (-3) Subtraction (carry-in = 1)  $6 - 3 = 0110 + 1100 + 1 = 1 0011 = 3$ A. 1 B. 2  $3 - 6 = 0011 + 1001 + 1 = 0$  1101 = 13 C. 3 (-6)  $\mathsf{D}$ E. 5

#### Overflow Rule Summary

Unsigned: overflow

– The carry-in bit is different from the carry-out.

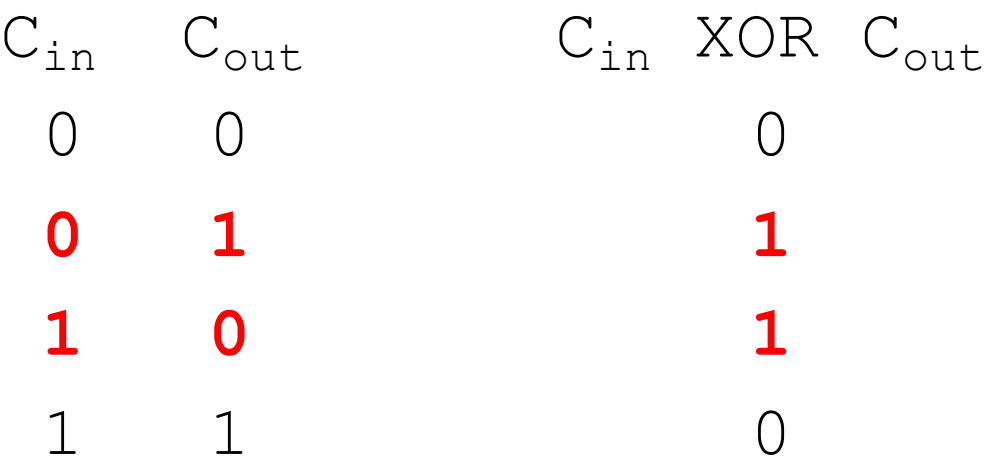

#### **Subtraction Overflow Rules Summarized**:

- Overflow occurs IFF the sign bits of the subtraction operands are different, and the sign bit of the Result and Subtrahend are the same as shown below:
	- Minuend Subtrahend = Result
	- $-$  If positive negative = negative (overflow)
	- $-$  If negative positive = positive (overflow)

#### – **Rule 1:**

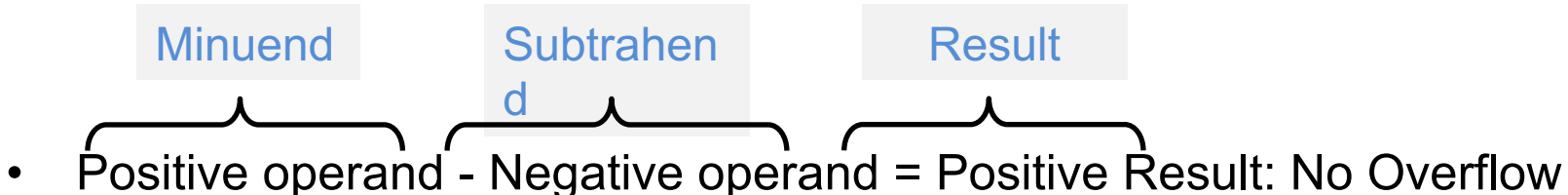

- Positive operand Negative operand = Negative Result: Overflow
- **Intuition:** We know a positive negative is equivalent to a positive + positive.
	- *If this sum does not result in a positive value we have an overflow*

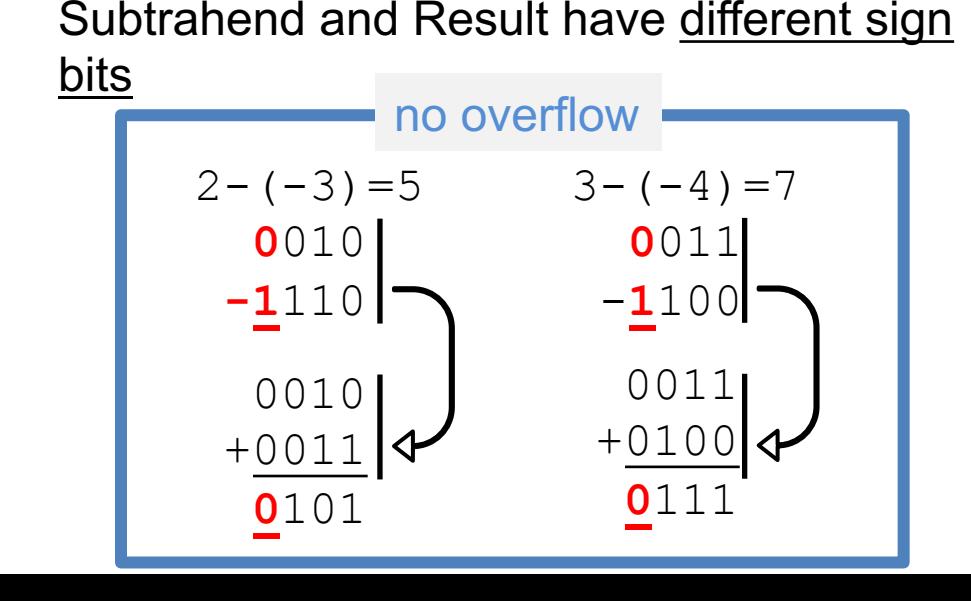

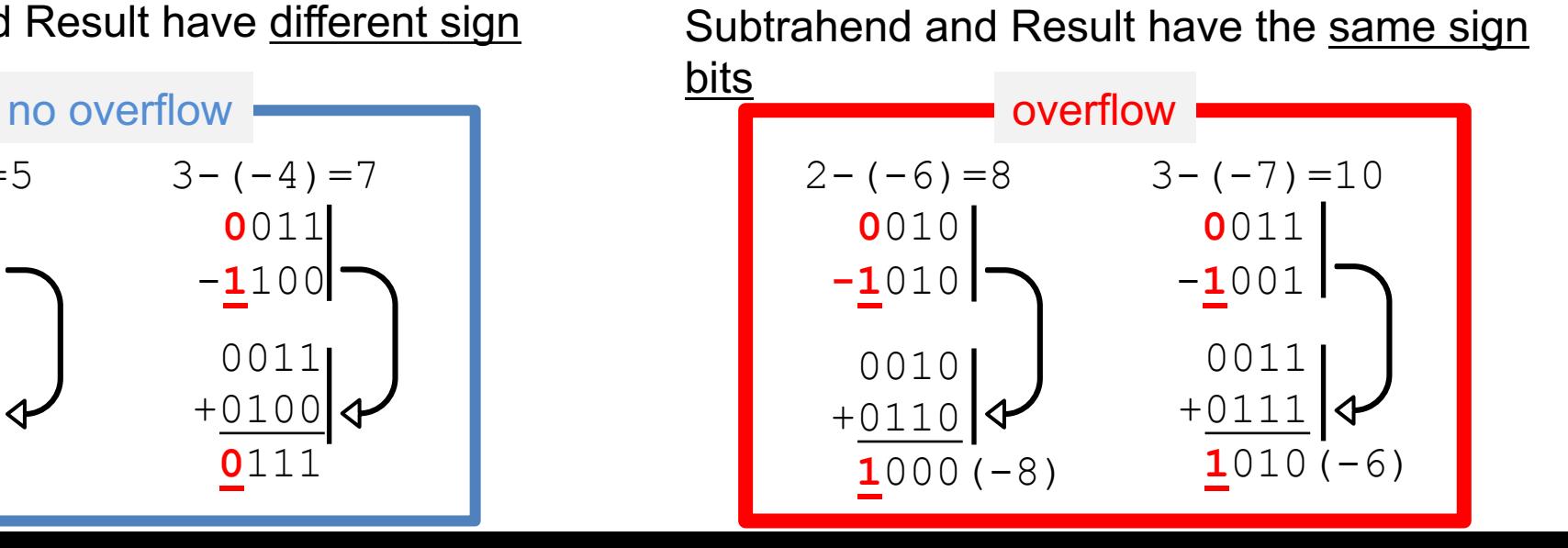

#### – **Rule 2:**

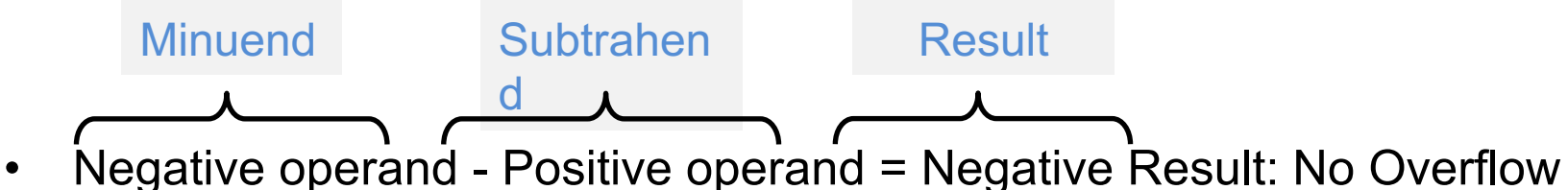

- Negative operand Positive operand = Positive Result: Overflow
- **Intuition:** We know a negative positive number is equivalent to a negative + negative number.
	- *If this sum does not result in a negative value we have an overflow*

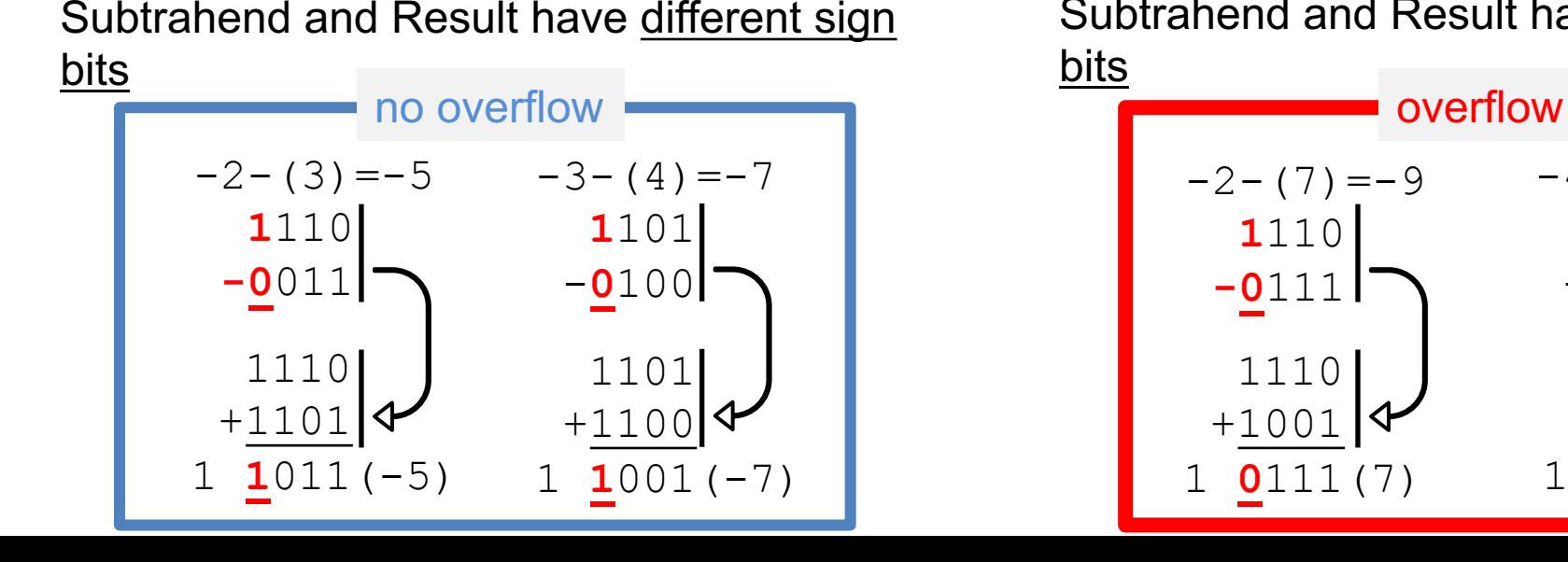

Subtrahend and Result have the same sign bits

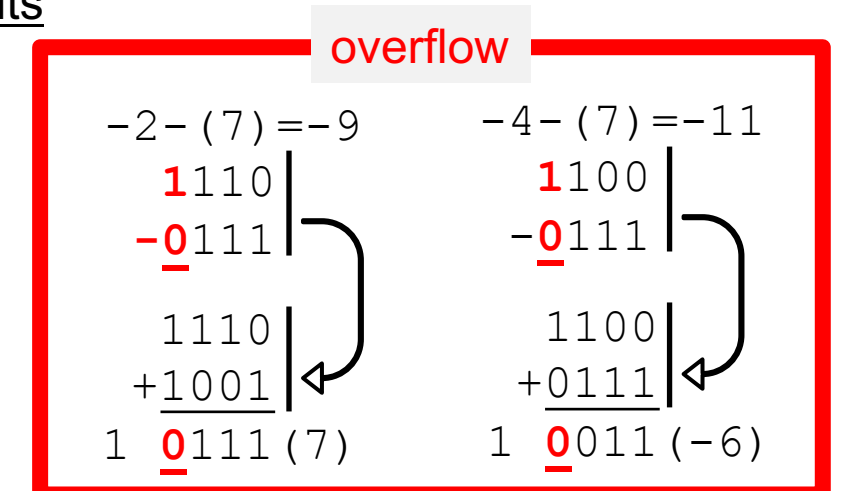

#### – **Rule 1:**

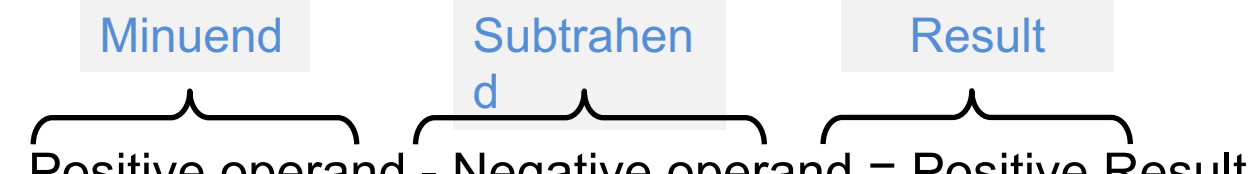

- Positive operand Negative operand = Positive Result: No Overflow
- Positive operand Negative operand = Negative Result: Overflow
- **Intuition:** We know a positive negative is equivalent to a positive + positive.
	- *If this sum does not result in a positive value we have an overflow*

#### – **Rule 2:**

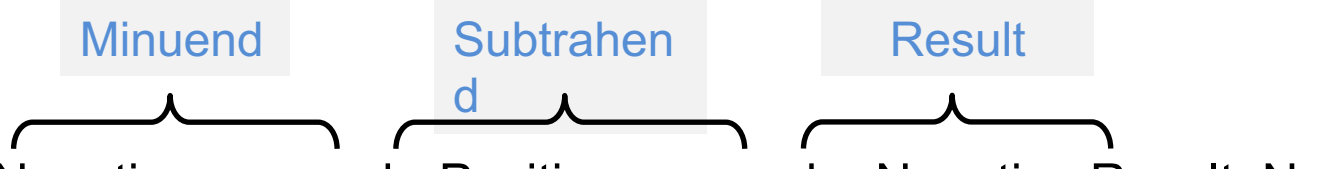

- Negative operand Positive operand = Negative Result: No Overflow
- Negative operand Positive operand = Positive Result: Overflow
- **Intuition:** We know a negative positive number is equivalent to a negative + negative number.
	- *If this sum does not result in a negative value we have an overflow*
# Overflow Rule Summary

- Signed overflow:
	- The sign bits of operands are the same, but the sign bit of result is different.
- Unsigned: overflow
	- The carry-in bit is different from the carry-out.

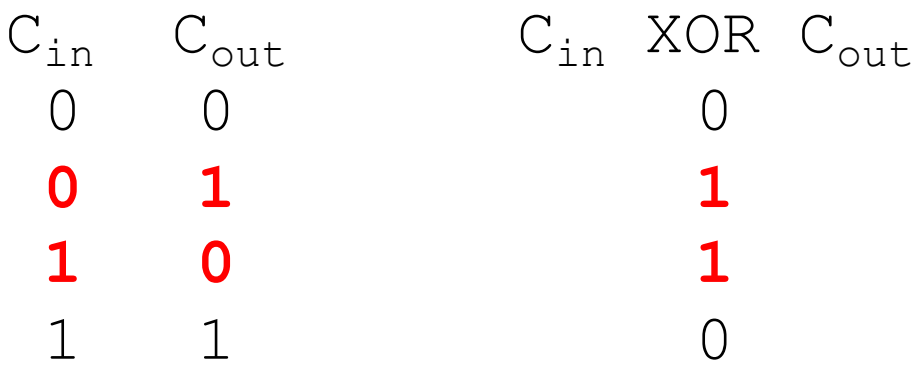

#### So far, all arithmetic on values that were the same size. What if they're different?

## Sign Extension

When combining signed values of different sizes, expand the smaller value to equivalent larger size:

char  $y = 2$ ,  $x = -13$ ; short  $z = 10$ ;  $z = z + y;$   $z = z + x;$ 0000000000001010 0000000000000101 + **0**0000010 + **1**1110011 0000000000000010 1111111111110011

Fill in high-order bits with sign-bit value to get same numeric value in larger number of bytes.

### Let's verify that this works

4-bit signed value, sign extend to 8-bits, is it the same value?

- 0111 ---> 0000 0111 obviously still 7
- 1010 ---> 1111 1010 is this still -6?

$$
-128 + 64 + 32 + 16 + 8 + 0 + 2 + 0 = -6
$$
 yes!

## Operations on Bits

- For these, it doesn't matter how the bits are interpreted (signed vs. unsigned)
- Bit-wise operators (AND, OR, NOT, XOR)
- Bit shifting

## Bit-wise Operators

• Bit operands, Bit result (interpret as appropriate for the context)  $\& (AND) | (OR)$  ~(NOT) ^(XOR)

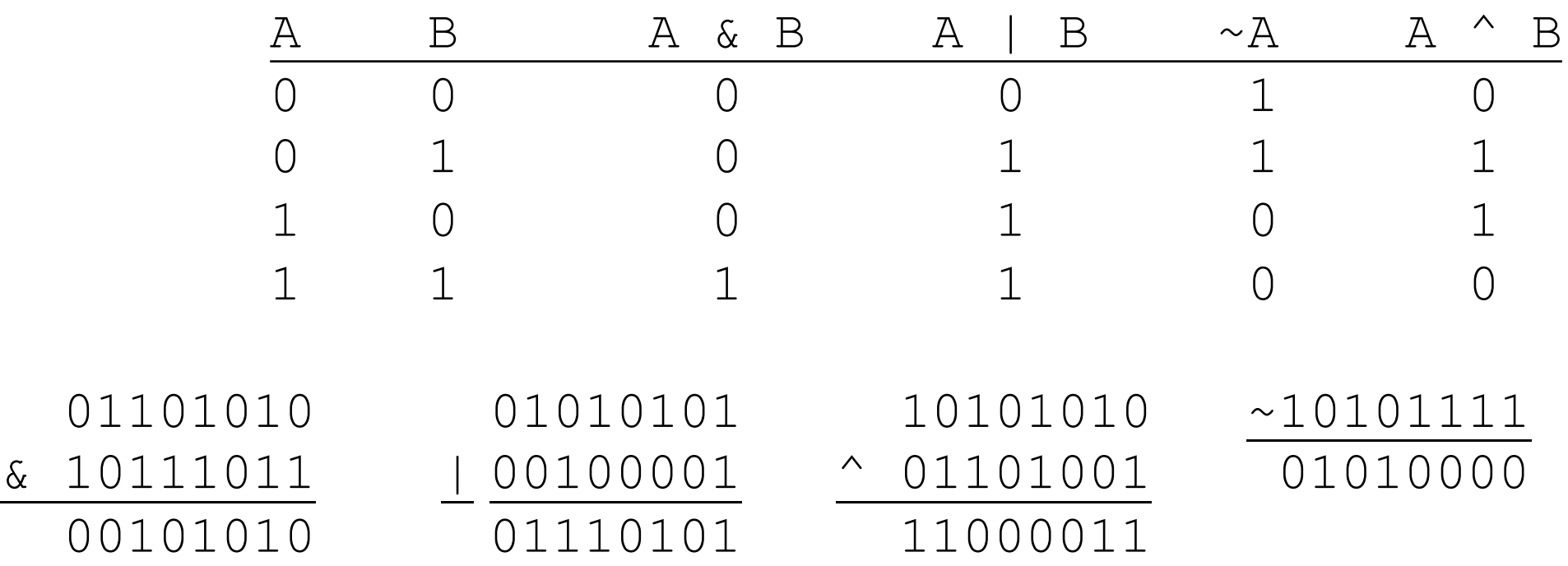

# More Operations on Bits (Shifting)

Bit-shift operators: << left shift, >> right shift

```
01010101 << 2 is 01010100 
                   2 high-order bits shifted out
                  2 low-order bits filled with 0
01101010 << 4 is 10100000
01010101 >> 2 is 00010101
01101010 \gg 4 is 0000011010101100 >> 2 is 00101011 (logical shift) 
                or 11101011 (arithmetic shift)
```
Arithmetic right shift: fills high-order bits w/sign bit C automatically decides which to use based on type: signed: arithmetic, unsigned: logical

# Try some 4-bit examples:

bit-wise operations:

- 0101 & 1101
- 0101 | 1101

Logical (unsigned) bit shift:

- $1010 \leq 2$
- $1010 \gg 2$

Arithmetic (signed) bit shift:

- $1010 \leq 2$
- $1010 \gg 2$

## Try some 4-bit examples:

bit-wise operations:

- $0101 & 81101 = 0101$
- $0101$  | 1101 = 1101

Logical (unsigned) bit shift:

- $1010 \leq 2 = 1000$
- $1010 \gg 2 = 0010$

Arithmetic (signed) bit shift:

- $1010 \leq 2 = 1000$
- $1010 \gg 2 = 1110$

#### **Summary**

- Images, Word Documents, Code, and Video can represented in bits.
- Byte or 8 bits is the smallest addressable unit
- N bits can represent  $2^N$  unique values
- A number is written as a sequence of digits: in the decimal base system
	- $-$  [dn \* 10 ^ n] + [dn-1 \* 10 ^ n-1] + ... + [d2 \* 10 ^ 2] + [d1 \* 10 ^ 1] + [d0 \* 10 ^ 0]
	- For any base system:
	- $-$  [dn \* b ^ n] + [dn-1 \* b ^ n-1] + ... + [d2 \* b ^ 2] + [d1 \* b ^ 1] + [d0 \* b ^ 0]
- Hexadecimal values (represent 16 values):  $\{0,1,2,3,4,5,6,7,8,9,A,B,C,D,E,F\}$ 
	- Each hexadecimal value can be represented by 4 bits. (2^4=16)
- A finite storage space we cannot represent an infinite number of values. For e.g., the max unsigned 8 bit value is 255.
	- Trying to represent a value >255 will result in an overflow.
- Two's Complement Representation: 128 non-negative values (0 to 127), and 128 negative values (-1 to -128).